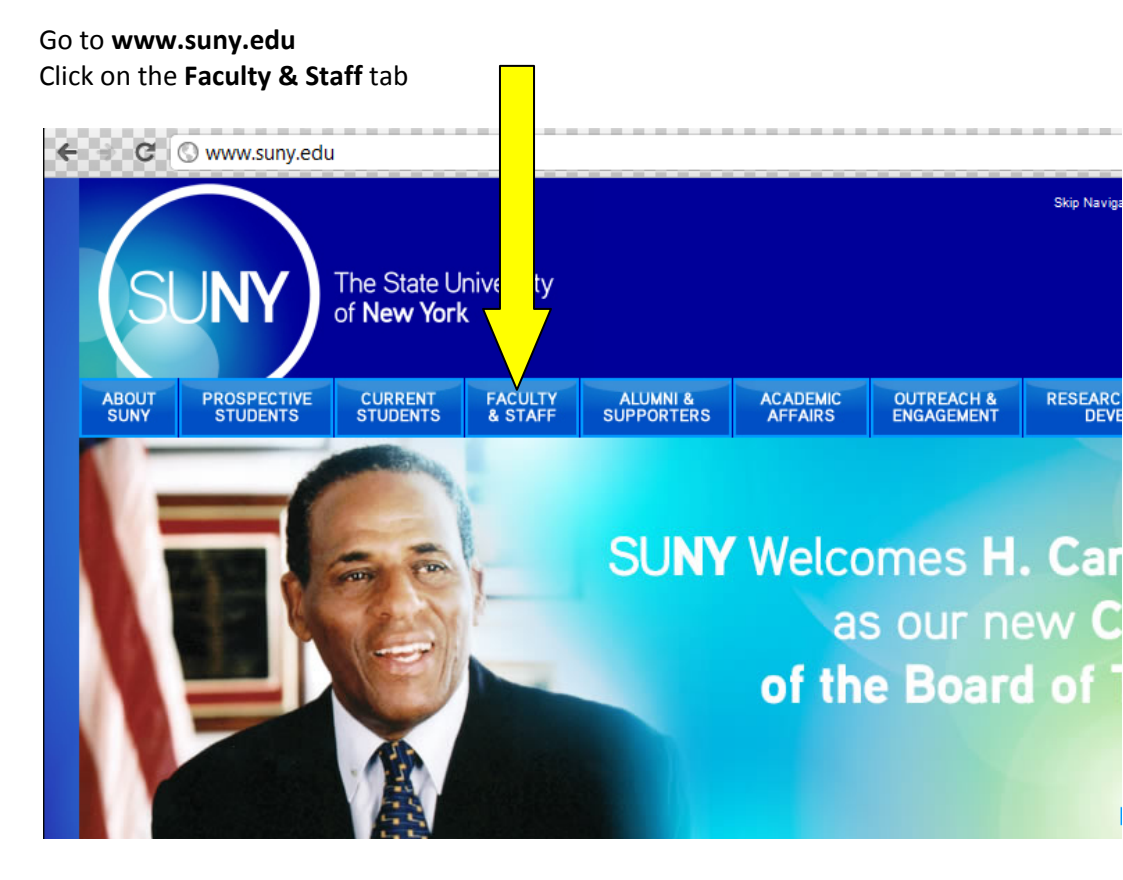

#### Click on the **SUNY Secure SIGN ON** (this will require your SUNYIT SitNET ID)

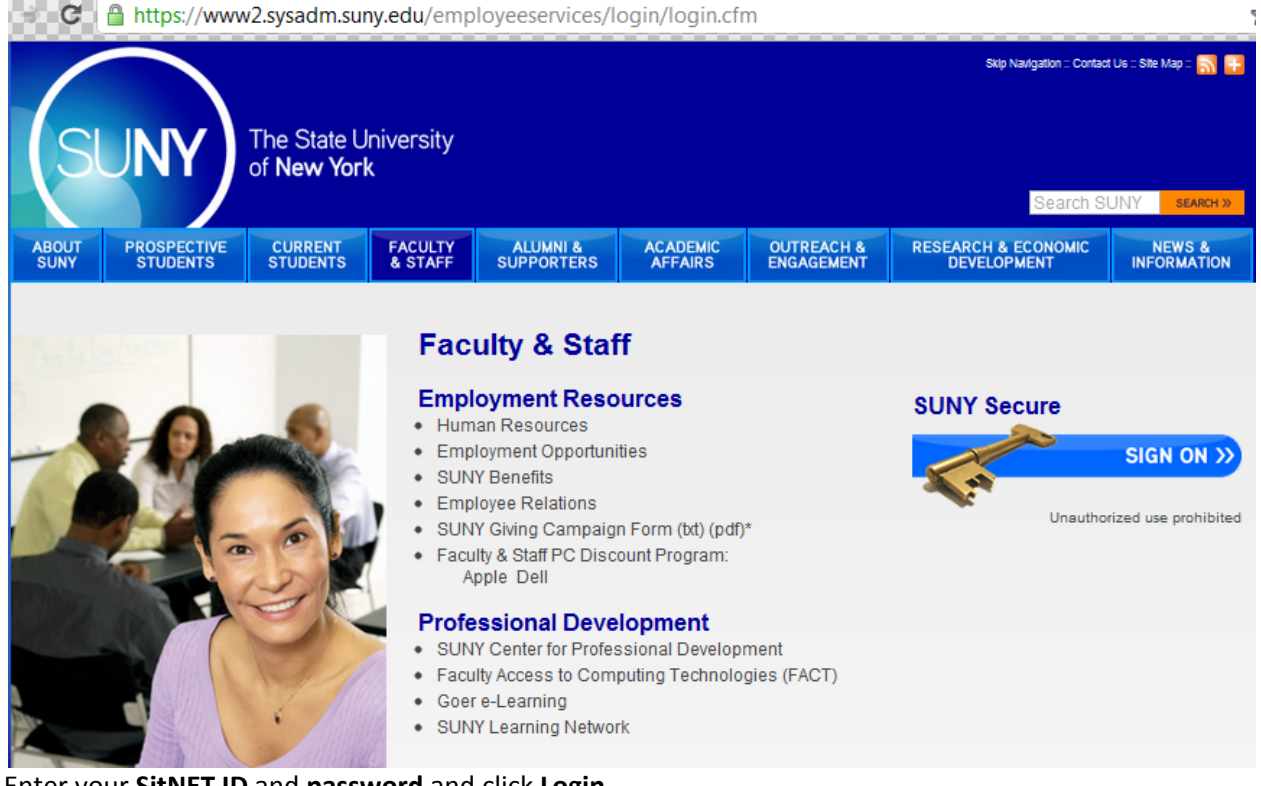

Enter your **SitNET ID** and **password** and click **Login**

#### Click on **E‐Business Services**

Click on **SLMS – Statewide Learning Management System**

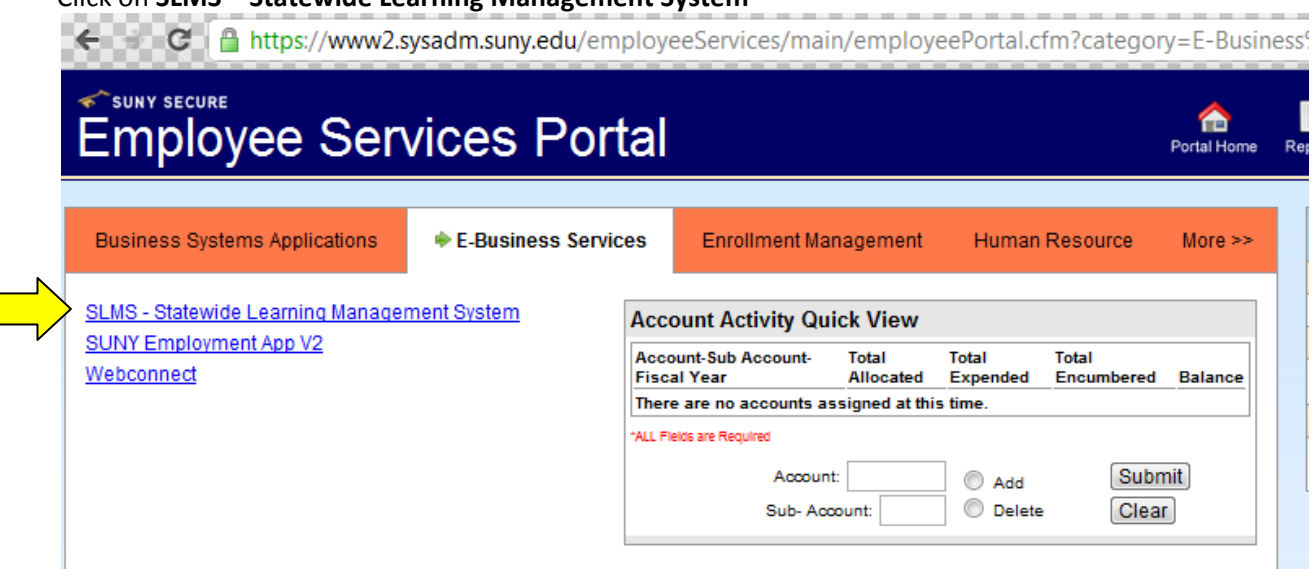

# Click on **Search Catalog**

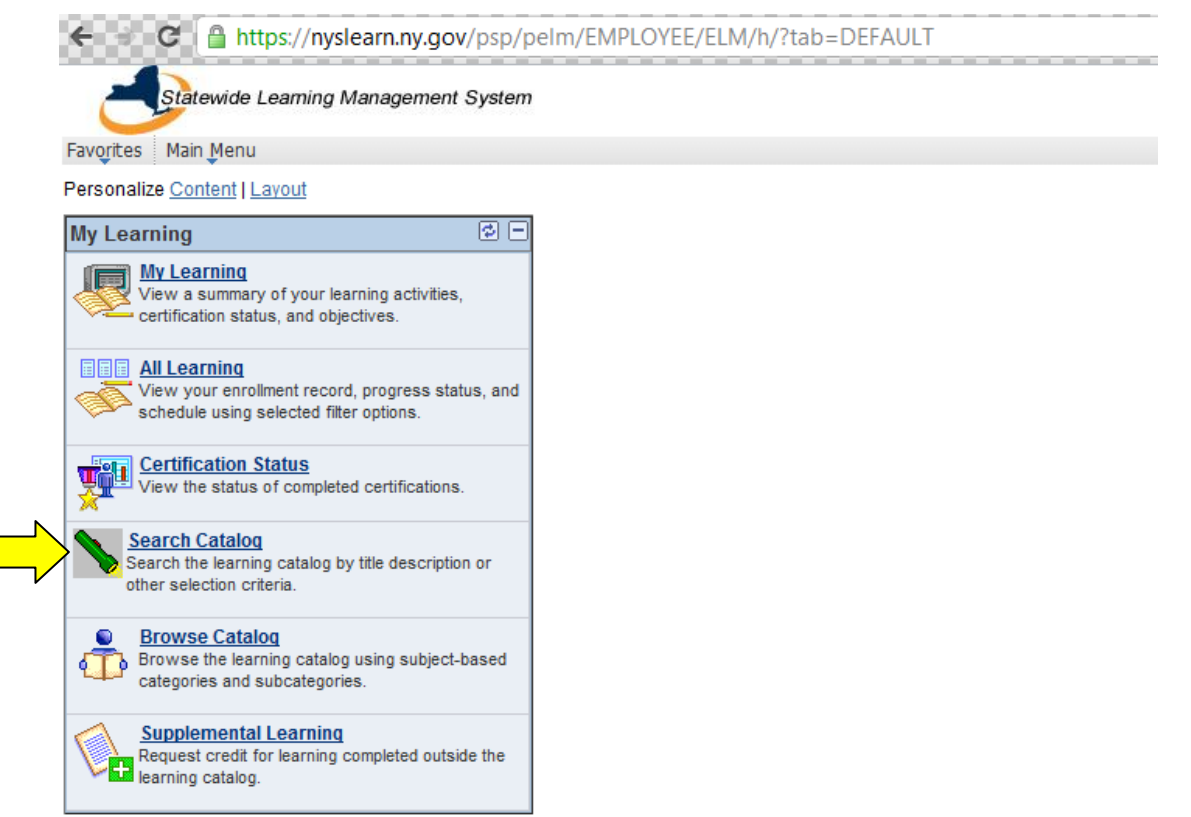

Search for **sexual harassment prevention**, and click on **search activities**

Two courses will meet your search criteria.

Click **Enroll** for the Online course

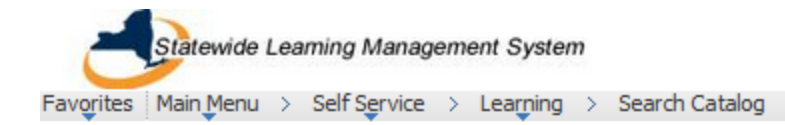

# **Search Catalog**

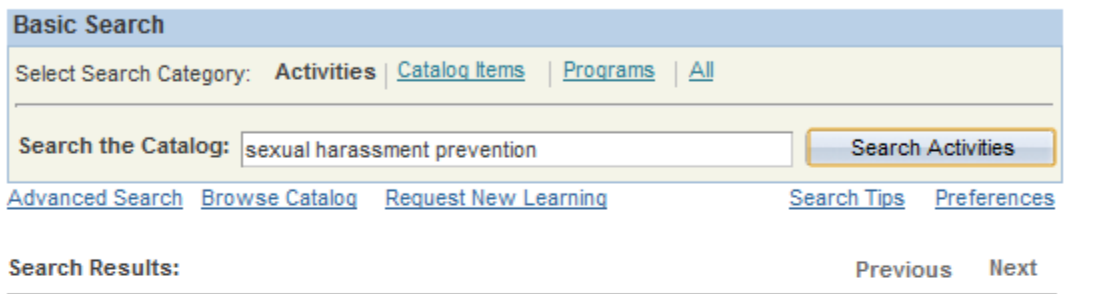

Results 1 - 2 of 2 for sexual harassment prevention

**Sexual Harassment Prevention: What Everyone** \*Instructor-Led Classroom **Needs to Know (GOER-SHP-2012)** 

Governor's Office of Employee Relations

This course is designed to engage participants in a realistic, practical dialogue about what needs to be done and the approaches and techniques to be used to prevent sexual harassment in the workplace.

This activity Starts on 03/07/2012 in OGS ESP Agency Bldg 2 Albany

**Sexual Harassment Prevention: What Everyone** \*Online **Needs to Know (GOER-SHP-2012)** 

Covernor's Office of Employee Relations

Enroll

This course is designed to engage participants in a realistic, practical dialogue about what needs to be done and the approaches and techniques to be used to prevent sexual harassment in the workplace.

This activity can be taken anytime

#### Click on the **Enroll** button

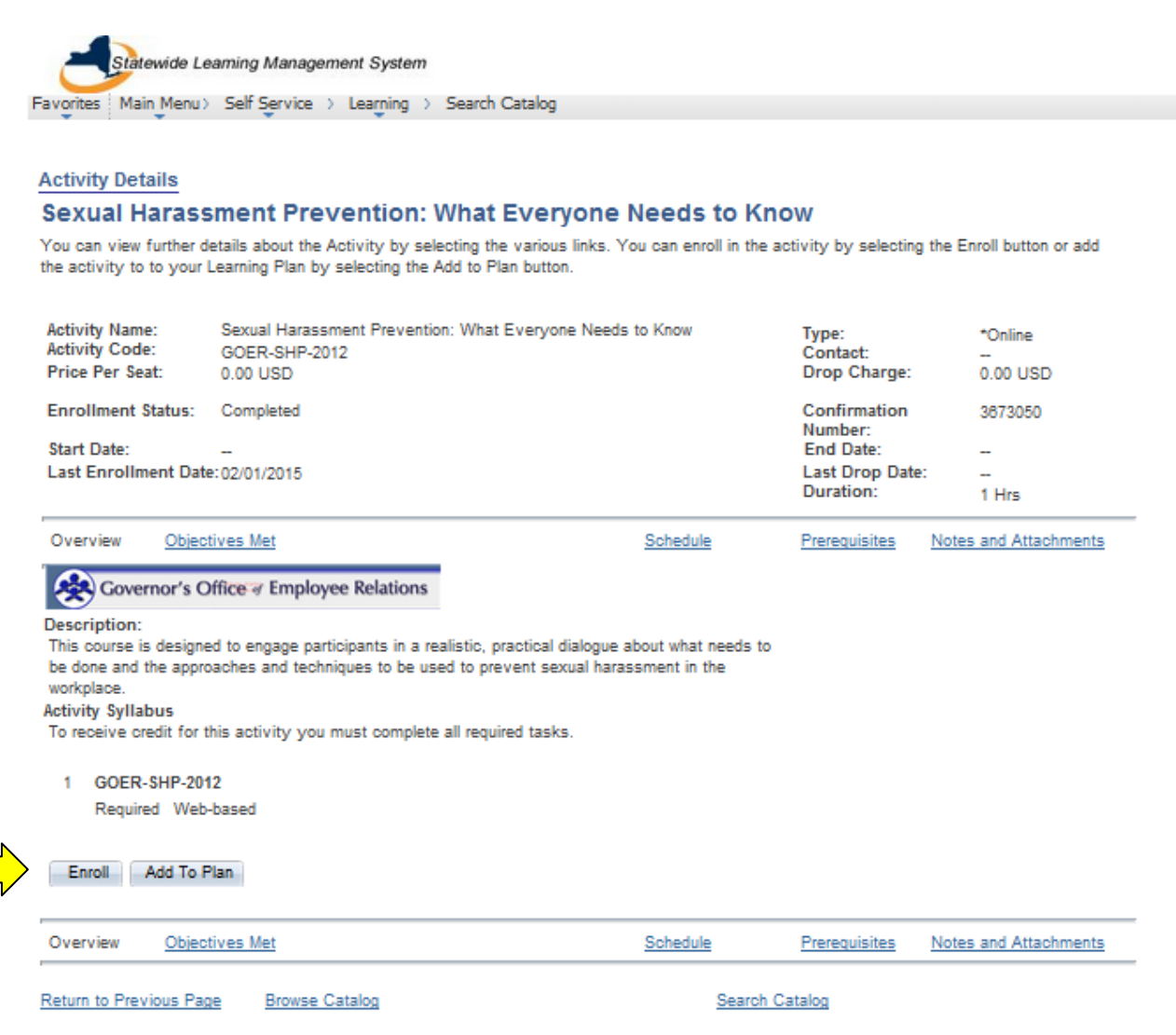